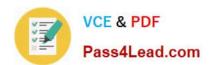

# C2080-470<sup>Q&As</sup>

IBM Unica Campaign V8.5

# Pass IBM C2080-470 Exam with 100% Guarantee

Free Download Real Questions & Answers PDF and VCE file from:

https://www.pass4lead.com/C2080-470.html

100% Passing Guarantee 100% Money Back Assurance

Following Questions and Answers are all new published by IBM Official Exam Center

- Instant Download After Purchase
- 100% Money Back Guarantee
- 365 Days Free Update
- 800,000+ Satisfied Customers

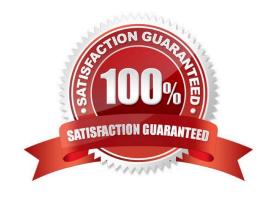

### https://www.pass4lead.com/C2080-470.html 2022 Latest pass4lead C2080-470 PDF and VCE dumps Download

#### **QUESTION 1**

Unica Campaign supports which two web application servers?

- A. IBM Tivoli
- B. Caucho Resin
- C. Apache Tomcat
- D. IBM WebSphere
- E. Oracle WebLogic

Correct Answer: DE

#### **QUESTION 2**

A production run for a Unica Campaign that runs daily was executed today with wrong user-input data. The tracking history data now needs to be cleared from the Campaign audience history tables for that run. What steps need to be taken?

- A. It is not possible to delete the logged information from the Campaign system tables.
- B. Manually delete the data from the system tables by executing a SQL code or script.
- C. Click "Clear History" in the Log tab of the contact process of the flowchart and choose all entries to be cleared.
- D. Click "Clear History" in the Log tab of the contact process of the flowchart choosing a specific Flowchart run identified by run date and time.

Correct Answer: D

#### **QUESTION 3**

During installation, Unica Campaign is unable to register itself with Unica Marketing Platform during the process. Which out of the box Marketing Platform utility can be used to perform the registration process manually?

- A. ConfigTool Utility
- B. PopulateDb Utility
- C. PartitionTool Utility
- D. RestoreAccess Utility

Correct Answer: A

## **QUESTION 4**

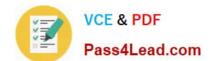

## https://www.pass4lead.com/C2080-470.html

2022 Latest pass4lead C2080-470 PDF and VCE dumps Download

During many flowchart runs, there are specific errors which appear in many of the flowchart log files, and the customer wants extra logging to be captured in all the flowchart log files. Specifically, they want to configure more focused logging only for a specific category in order to avoid large and confusing flowchart log files. How can Unica Campaign be configured to default to the same logging options for all flowcharts?

- A. Uncomment specific properties in the campaign\_log4j.properties file.
- B. The customer must specify the Logging Levels directly in each flowchart\\'s Logging Options.
- C. Under Settings > Configuration, choose the categories that need to be logged in Campaign > logging.
- D. Under Settings > Configuration, add the category that needs to be logged in partition[n] > server > logging > loggingCategories.

Correct Answer: D

#### **QUESTION 5**

In Unica Campaign, how are the Scheduler and Schedule process used?

- A. The Schedule process is used to configure the Campaign Scheduler. This enables the use of the Schedule process in a flowchart.
- B. The Scheduler is an administration tool used to configure schedules. Use the Schedule process to select the schedule to use as part of theflowchart.
- C. The Scheduler is a Marketing Platform function that defines Schedule process attributes. The Schedule process is used to initiate a process, series of processes, or an entire flowchart.
- D. The Scheduler starts a flowchart even if it is not running, while the Schedule process in a flowchart works only if the flowchart is running. The Scheduler should not be used to schedule a flowchart that uses the Schedule process.

Correct Answer: D

C2080-470 Practice Test

C2080-470 Study Guide

C2080-470 Exam Questions

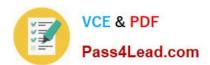

To Read the Whole Q&As, please purchase the Complete Version from Our website.

# Try our product!

100% Guaranteed Success

100% Money Back Guarantee

365 Days Free Update

**Instant Download After Purchase** 

24x7 Customer Support

Average 99.9% Success Rate

More than 800,000 Satisfied Customers Worldwide

Multi-Platform capabilities - Windows, Mac, Android, iPhone, iPod, iPad, Kindle

We provide exam PDF and VCE of Cisco, Microsoft, IBM, CompTIA, Oracle and other IT Certifications. You can view Vendor list of All Certification Exams offered:

https://www.pass4lead.com/allproducts

# **Need Help**

Please provide as much detail as possible so we can best assist you. To update a previously submitted ticket:

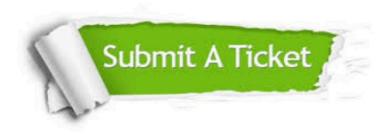

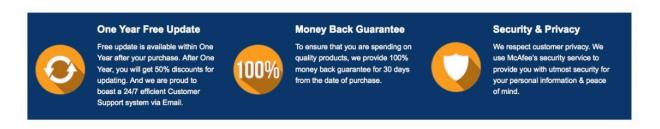

Any charges made through this site will appear as Global Simulators Limited.

All trademarks are the property of their respective owners.

Copyright © pass4lead, All Rights Reserved.